## SAP ABAP table WDFR\_DISPO {WDFR Planning list}

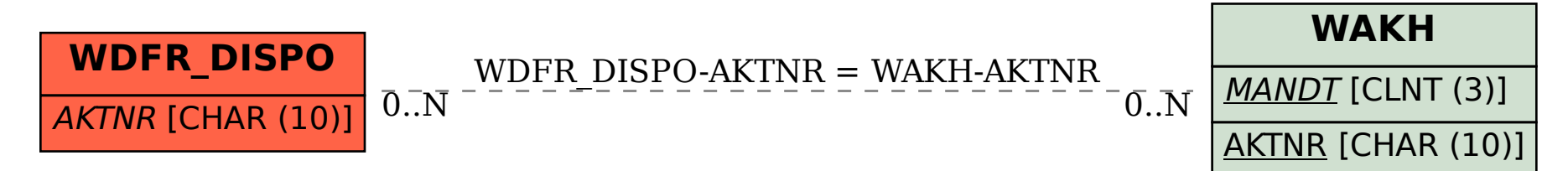